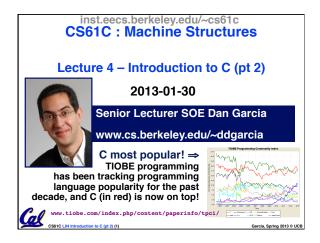

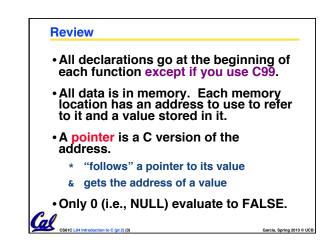

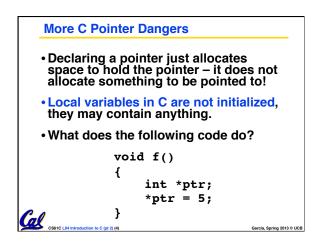

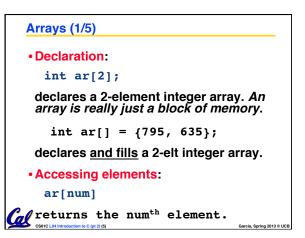

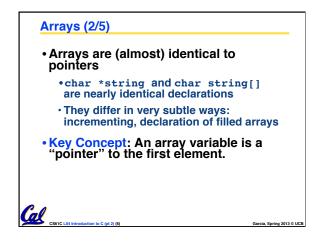

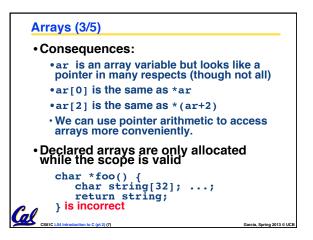

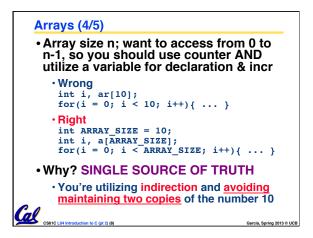

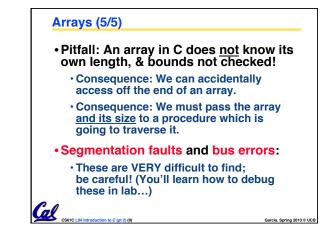

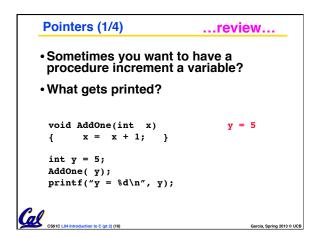

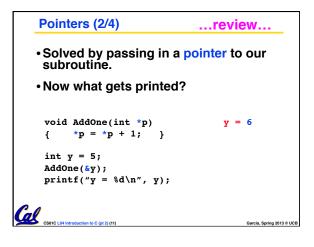

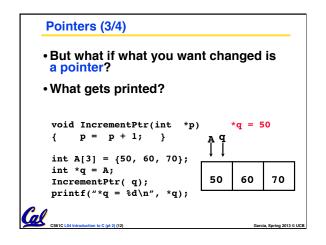

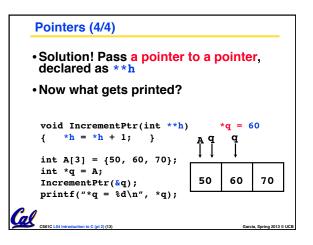

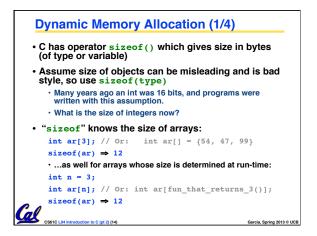

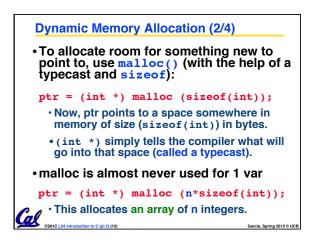

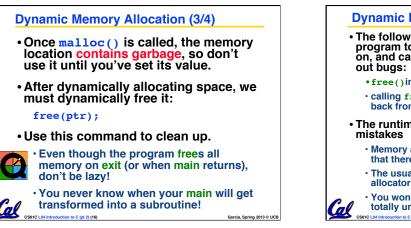

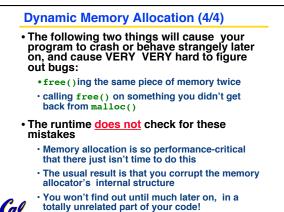

Garcia, Spring 2013 © UCE

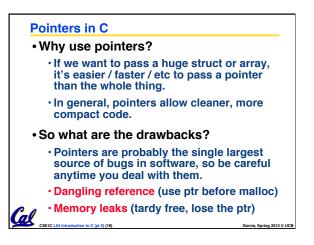

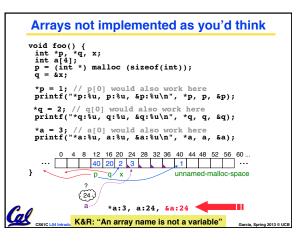

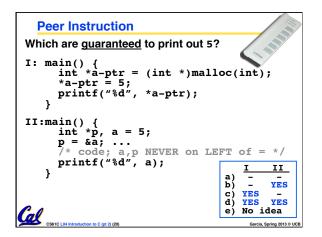

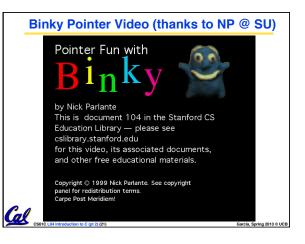

| "And in Conclusion"                                                                                                    |              |
|----------------------------------------------------------------------------------------------------|--------------|
| Pointers and arrays are virtually same                                                                                      |              |
| C knows how to increment pointers                                                                                           |              |
| C is an efficient language, with little protection     Array bounds not checked     Variables not automatically initialized |              |
| <ul> <li>Use handles to change pointers</li> </ul>                                                                          |              |
| <ul> <li>Dynamically allocated heap memory must be<br/>manually deallocated in C.</li> </ul>                                |              |
| Use malloc() and free() to allocate and deallocate memory from heap.                                                        |              |
| <ul> <li>(Beware) The cost of efficiency is more overhead<br/>for the programmer.</li> </ul>                                |              |
| • "C gives you a lot of extra rope but be careful not to han yourself with it!"                                             | 9            |
| CS61C L04 Introduction to C (pt 2) (22) Garcia, Sprin                                                                       | g 2013 © UCB |
|                                                                                                    |              |